## WYMAGANIA NA POSZCZEGÓLNE OCENY Z ZAJĘĆ KOMPUTEROWYCH klasa 6

## I. Komputer i program komputerowy

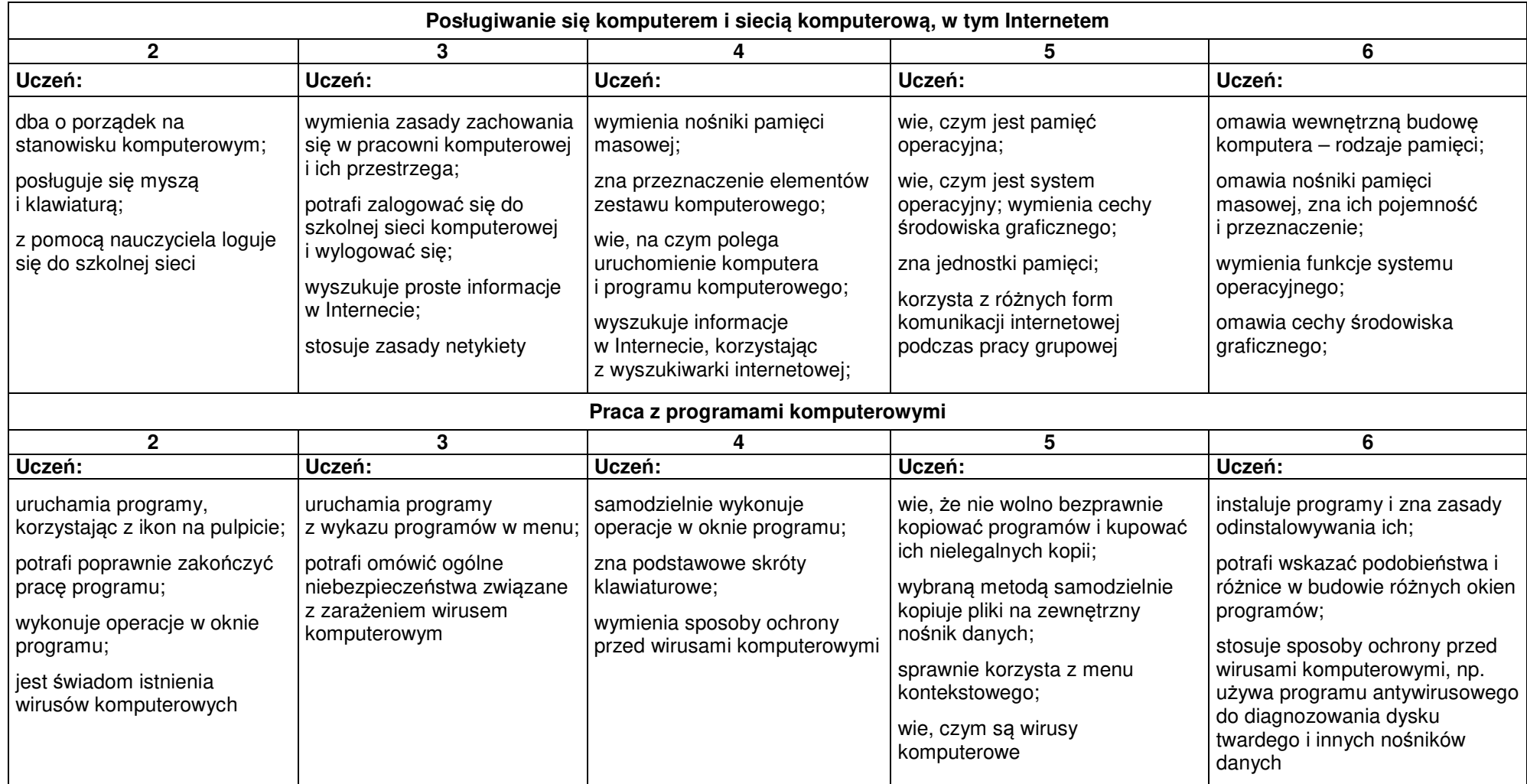

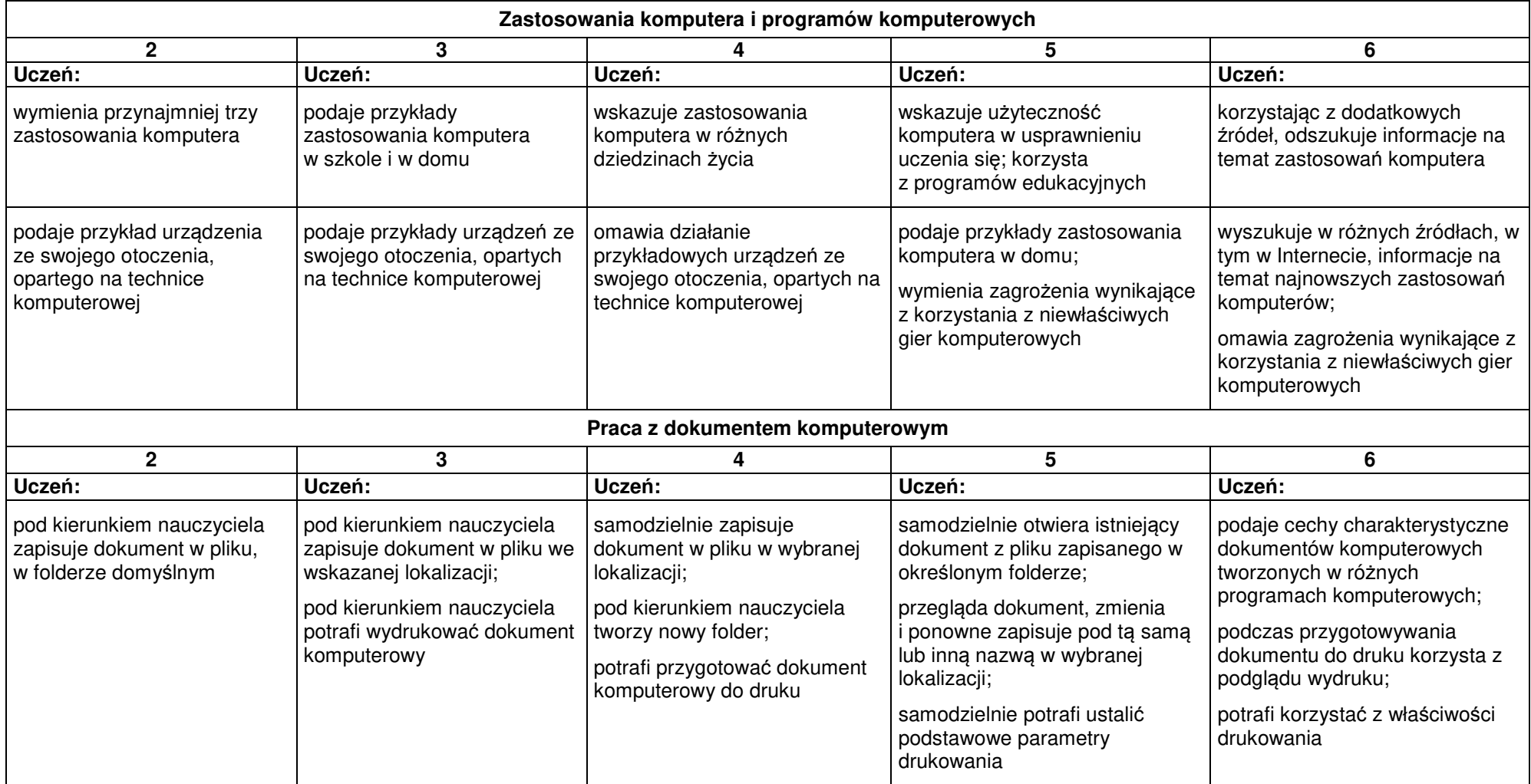

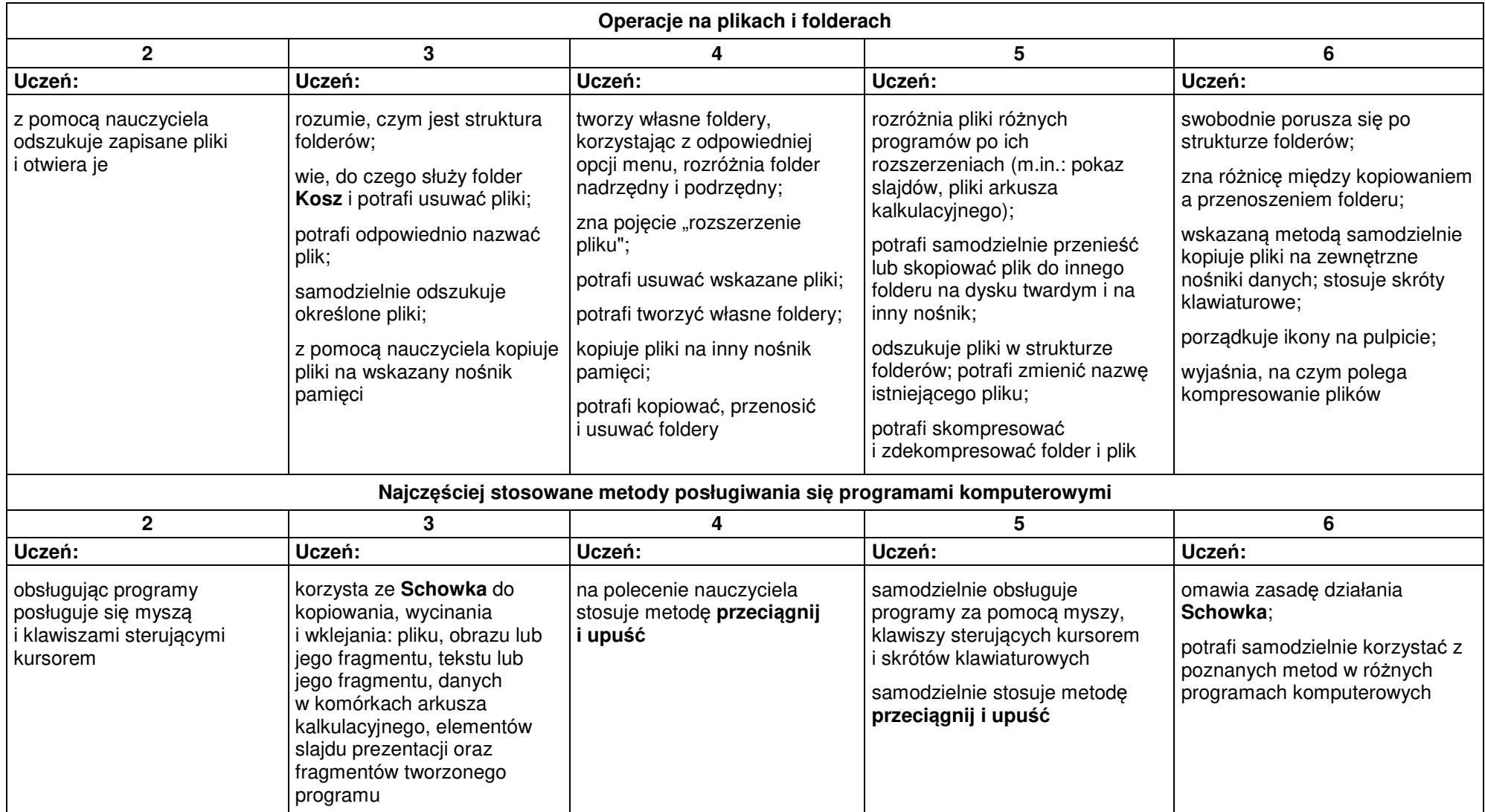

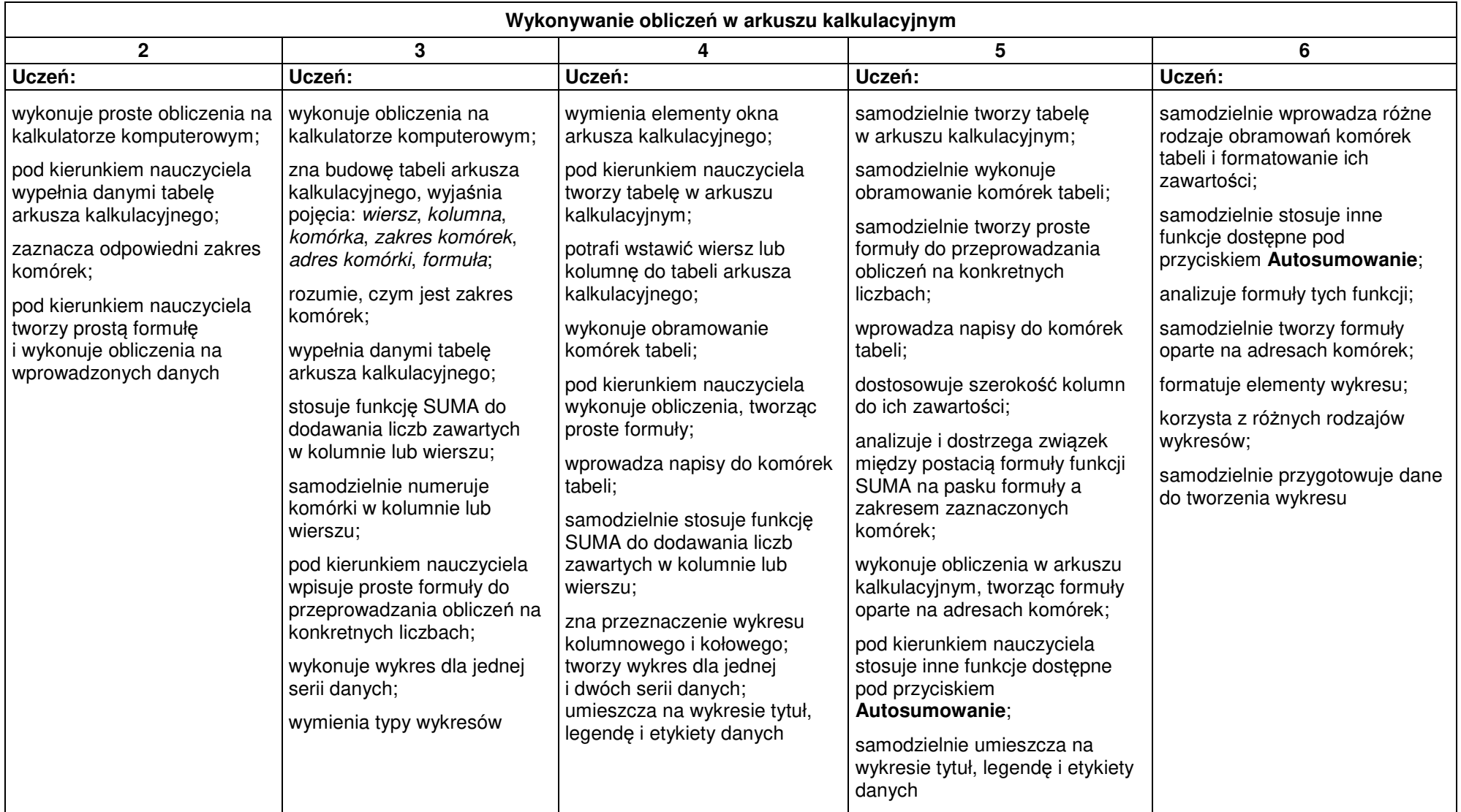

## II. Opracowywanie za pomocą komputera danych liczbowych i prezentacji multimedialnych

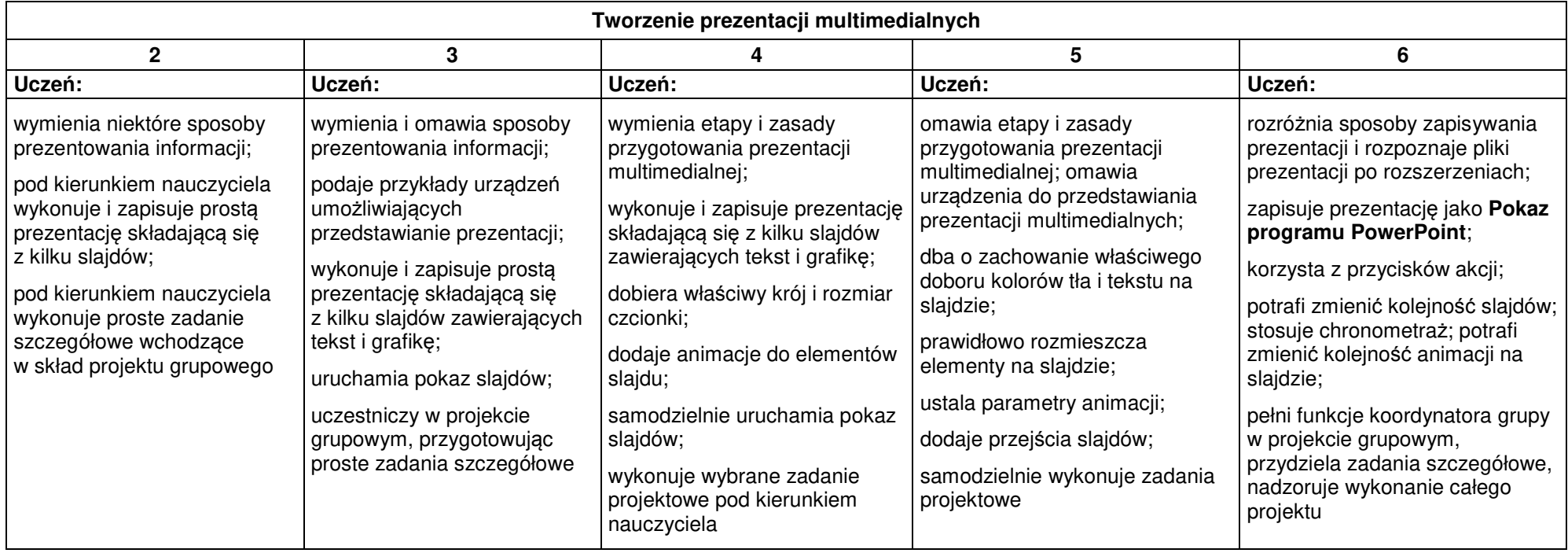

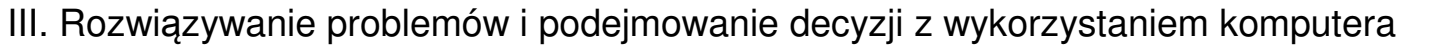

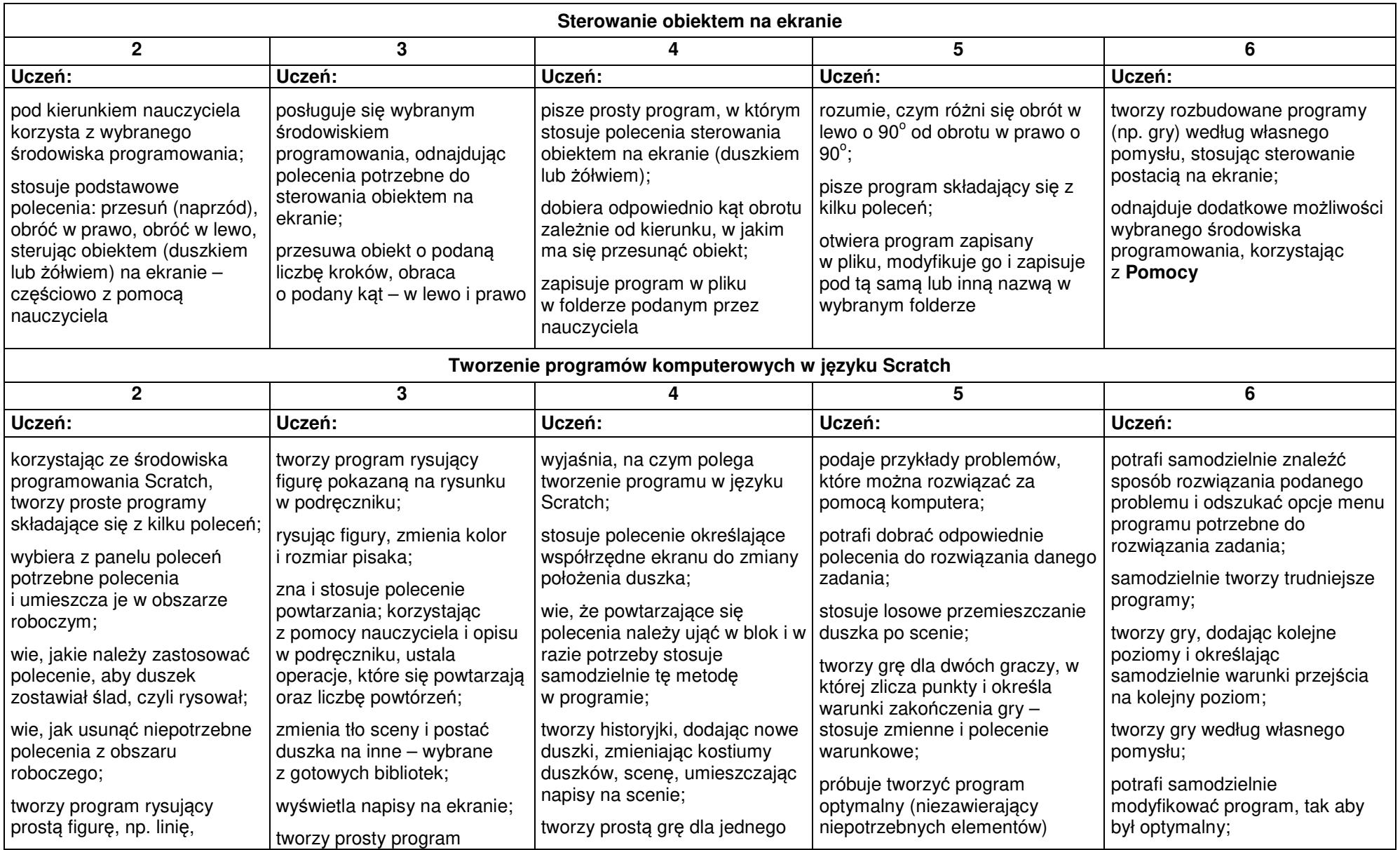

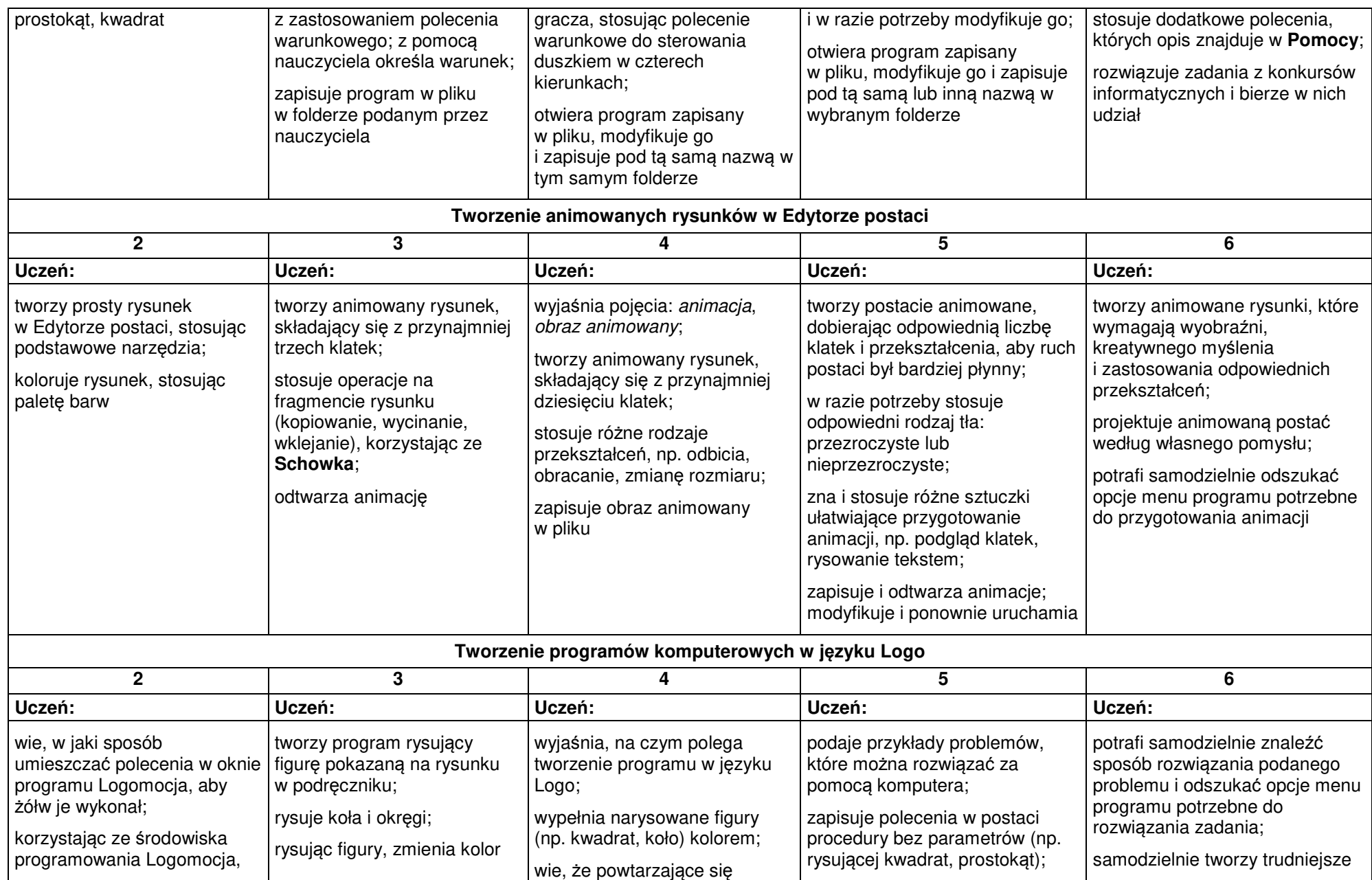

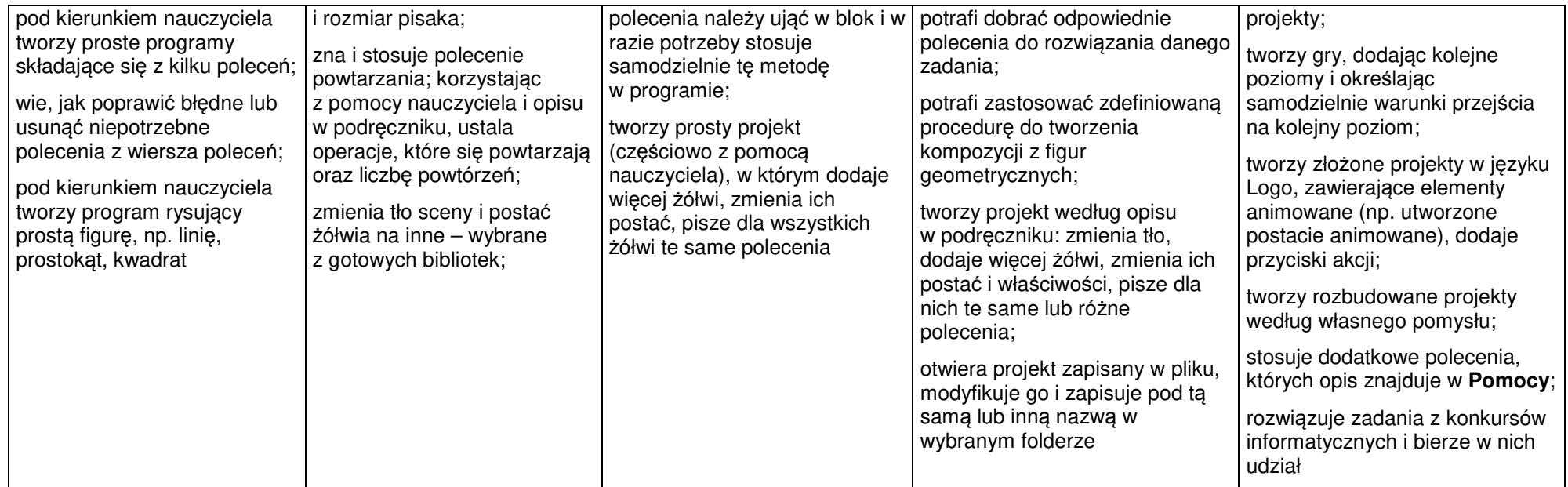